## Get all the support you need

ICT Trainings offers lots of support to help you prepare for your future.

Find a wide range of support, including official ICT preparation materials – www.icttrainnings.com/

Find quizzes and learning tips on our Facebook page – www.facebook.com/ICTtrainingsLahore

## Register now

You can take the course in a class or online on computer. Step 1: Visit ICT Trainings Centre Choose from over 50 courses. Step 2: Choose from over 50 Courses Find out about registering, costs and preparation courses. Step 3: Choose your starting date and time We have dates every month – and you can register just one week before taking your course.

Find out more at [www.ict-trainings.com](http://www.ict-trainings.com/)

## Show you are serious about your career

Join millions of people that have selected IT and using in official/daily chores.

*ICT Certificates* to show they have the work-focused

IT and Telecom skills for career success. These high-quality international courses are developed by Industry leading professionals

Boost your employability – get the IT skills you need to access the best jobs.

Excel in business-related studies with proven IT skills.

Recognized by top local & multinationals as a quality delivering educational institution.

### Contact us

ICT Trainings Lahore

349 H/3, Johar Town Lahore Punjab Pakistan Cell: +92 321 3499131 LandLine: +92 42 35951406-7

# Ŧ

#### Find us: website: ict-trainings.com <http://facebook.com/ICTtrainingsLahore> email: info@ict-trainings.com [www.ict-trainings.com/curriculum/webdev](http://www.ict-trainings.com/curriculum/msexchange-leaflet.pdf)[leaflet.pdf](http://www.ict-trainings.com/curriculum/msexchange-leaflet.pdf)

ICT develop and produce the most valuable range of qualifications for learners of IT and Telecom.

Over 20000 students trained in Two Decades.

Universities, employers, government, ministries and other organizations recognize us as valuable partner. ICT Trainings Institute – Engineering Your Career

## Web Development

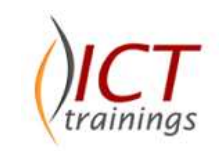

#### Course Guide

Web Development training curriculum is designed to develop the skills necessary to implement a full-featured Web site on the Internet, deploying dynamic content using Java Script, designing and developing dynamic web pages and creating, validating, transforming, and formatting data using PHP.

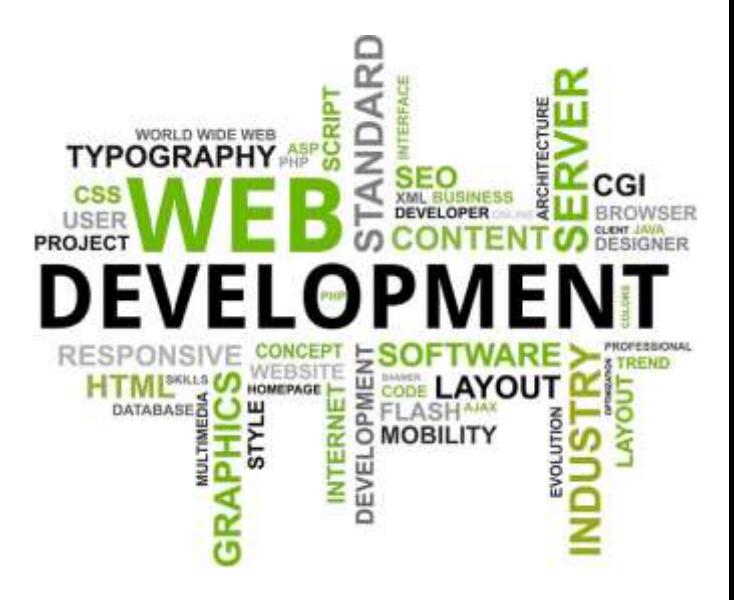

#### Microsoft is globally accepted exam

The Microsoft exams are trusted and accepted by leading employers, educational institutions and governments worldwide.

For a full list of organizations using these market-leading exams, go to www.microsoft.com/learning

#### Web Development Course Contents

Web Development training curriculum is carefully designed to meet the requirements of next generation Web.

#### Internet Basics

- Protocols
- Servers and there Functions
- Internet Clients, Configuration and Use
- Network Security
- Internet Development
- Internet Site Functionality Design
- Business Concepts

#### **HTML**

- Fundamentals of HTML
- **Basic HTML tags**
- Format text on Web Pages
- Incorporate images
- Create hyperlinks
- Create complex image maps
- Create tables and nested tables
- Insert a form on a web page
- Set, modify form field properties: text field, drop-down, check box, radio button
- Validating HTML

#### Cascading Style Sheet - CSS

- Introduction
- Designing with Style Sheets
- Style Sheet Syntax
- ID, Class Contextual Selectors
- Linked (External) Style Sheets
- Cascading Order
- Properties: Text, Font, Colors, Backgrounds, Borders
- Floating Elements
- Absolute and Relative Positioning i.e. Div's etc.
- Layering Elements with the Z-Index
- Animation of objects

#### Javascript & Document Object Model - DOM

- Introduction to JavaScript
- Variables and Objects
- Decision Making Statement: If, Switch
- Loops: For, While & Do While
- Arrays
- Functions and Prototypes
- Core JavaScript Objects
- DOM Introduction
- DOM Event Model

• DOM Functions i.e. Document. Write. Document.GetElementById, Document.bgColor etc.

#### **JQuery**

- Introduction
- [Install](http://www.w3schools.com/jQuery/jquery_install.asp) & Configuration
- [jQuery Syntax](http://www.w3schools.com/jQuery/jquery_syntax.asp)
- **[Selectors](http://www.w3schools.com/jQuery/jquery_selectors.asp)**
- [Events:](http://www.w3schools.com/jQuery/jquery_events.asp) [Hide/Show,](http://www.w3schools.com/jQuery/jquery_hide_show.asp) [Fade,](http://www.w3schools.com/jQuery/jquery_fade.asp) [Slide,](http://www.w3schools.com/jQuery/jquery_slide.asp) [Animate,](http://www.w3schools.com/jQuery/jquery_animate.asp) Stop, CSS
- iQuery Callback
- [jQuery Chaining](http://www.w3schools.com/jQuery/jquery_chaining.asp)

#### Extensible Markup Language – XML

- What is XML?
- XML Benefits
- XML Holds Data, Nothing More
- XML Separates Structure from Formatting
- XML Promotes Data Sharing
- XML is Human-Readable

#### Document Type Definition – DTD

- [Introduction](http://www.w3schools.com/dtd/dtd_intro.asp)
- [DTD Building Blocks](http://www.w3schools.com/dtd/dtd_building.asp)
- [Elements](http://www.w3schools.com/dtd/dtd_elements.asp) & Attributes
- **•** [Entities](http://www.w3schools.com/dtd/dtd_entities.asp)
- [Validation](http://www.w3schools.com/dtd/dtd_validation.asp)

#### **DreamWeaver**

- Interactivity
- Application Development Environment
- Collaboration & Productivity
- Site Management and Media
- Customizing & Extending
- Page Authoring, Design & Management

#### PHP HyperText PreProcessor - PHP

- Introduction
- PHP Document
- Language Fundamentals: Variables, Constants
- Decision Making Statement: If, ? & Switch
- Loops: For, For-Each While & Do While
- Statement: Break, Continue
- Operators: Airthmentic, String, Assignment, Comparison, Incr/Decr etc.
- PHP functions:
- Arrays: Numerically Indexed, Associative
- Array Functions: Join, Explode, Implode, In\_Array, Array Search.
- String Functions: Strlen, Printf, Substr, Str\_Replace
- Server-Side Processing
- Processing Forms via GET/POST
- GET or POST?
- State and Persistence: Cookies/Session
- Web Application Development
- Introduction to PHP Frameworks
- Basic OOP

#### SQL & MySQL

- What is SQL & MySQL and its Versions?
- MySQL CLI:mysql/GUI:phpmyadmin
- Administration & Query Browser
- Creating Databases and Tables
- Using keys

• Executing SQL

- Table Types in MySQL
- Data Types:Varchar, Int, Char, Date and Time

 Inserting, Retrieving, Updating and Deleting data MySQL User Accounts, Privileges and Access Control

www.ict-trainings.com/curriculum/webdev-leaflet.pdf

Deleting databases and tables

MySQL documentation

 Retrieving the data set Refining the fetch

Integrating PHP and MySQL PHP interfacing with MySQL Connecting to MySQL Connecting to a database